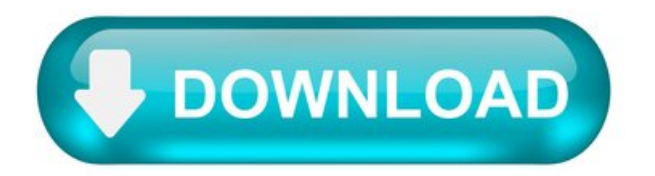

Download nikon free.

These Download Terms and Conditions ("Agreement") constitute a legal agreement between you (either an individual or single entity) and Nikon Corporation or its associated company ("Nikon") setting forth the terms and conditions governing your download of the operation manual for our products ("Manual"). By clicking the "Download" button on this page in order to start downloading the Manual, you indicate your acceptance of this Agreement and are agreeing to be bound by the terms of this Agreement. Please read this Agreement carefully before beginning download.

This license is not a sale of the Manual and you do not become the owner of the Manual through your purchase of any product, download and/or use. Nikon retain ownership of the Manual and all copies thereof and all related intellectual property rights, and reserves all rights not expressly granted to you under this Agreement. This Agreement constitutes the complete and exclusive agreement, oral or written, between you and Nikon.

## 1. MANUAL.

The Manual are for customers who have purchased our products. We may be unable to respond to inquiries from individuals who have not purchased our products. Please note that the manual and the contact information therein are subject to change without notice.

The Manual is protected by Japanese copyright law and international copyright laws and treaties. You must reproduce on each copy the Nikon copyright noticeand any other proprietary legends that were on the original.

#### 2. RESTRICTIONS.

Except as otherwise stated in this Agreement, you may not make or distribute copies of the Manual to others or electronically transfer the Manual from one computer to another over a network. YOU MAY NOT ALTER OR REMOVE ANY COPYRIGHT, TRADEMARK OR OTHER PROTECTIVE NOTICES CONTAINED IN THE MANUAL. YOU MAY NOT ASSIGN OR OTHERWISE DISPOSE OF, MODIFY, ADAPT, TRANSLATE, RENT, LEASE, LOAN, RESELL, DISTRIBUTE, NETWORK, ORCREATEORHAVECREATED DERIVATIVE WORKS BASED UPON THE MANUAL OR ANY PART THEREOF.

## 3. LIMITED WARRANTYANDDISCLAIMER.

TO THE MAXIMUM EXTENT PERMITTED UNDER APPLICABLE LAW, THE MANUAL IS PROVIDED ON AN "AS IS" BASIS, WITHOUT WARRANTY OF ANY KIND, AND NIKON, ITS EMPLOYEES, DISTRIBUTORS, DEALERS AND AGENTS SPECIFICALLYDISCLAIMANY WARRANTYOF ANYKIND, EITHEREXPRESS ORIMPLIED, INCLUDING, BUTNOT LIMITED TO, ANY IMPLIED WARRANTY OF MERCHANTABILITY, FITNESS FOR A PARTICULAR PURPOSE OR NON-INFRINGEMENT. TO THE MAXIMUM EXTENT PERMITTED UNDER APPLICABLE LAW, NIKON, ITS EMPLOYEES, DISTRIBUTORS, DEALERS, ANDAGENTS DO NOTWARRANT THE PERFORMANCEOF ORTHERESULTS YOUMAY OBTAIN FROM THE MANUAL, OR THAT THE MANUAL WILL MEET YOUR REQUIREMENTS OR THAT THE OPERATION OF THE MANUAL WILL BE UNINTERRUPTED, ERROR-FREE, OR FREE OF VIRUSES. TO THE MAXIMUM EXTENT PERMITTED UNDER APPLICABLE LAW, NEITHER NIKON, NOR ITS EMPLOYEES, DISTRIBUTORS, DEALERS OR AGENTS SHALL BE LIABLE TO YOUFORANYINDIRECT, CONSEQUENTIALORINCIDENTALDAMAGES, LOSSES OR, EXPENSES OF ANY KIND, WHETHER LOSS OF PROFITS, BUSINESS INTERRUPTION, OR OTHERWISE ARISING OUT OF OR RESULTING FROM THE MANUAL, HOWEVER CAUSED, EVEN IF NIKON, ITS EMPLOYEES, DISTRIBUTORS, DEALERS OR AGENTS HAVE BEEN ADVISEDOF THE POSSIBILITYOF SUCHDAMAGES, LOSSES, OREXPENSES. THIS DISCLAIMERCONSTITUTES AN ESSENTIAL PART OF THIS AGREEMENT AND NO USE OF THE MANUAL IS AUTHORIZED EXCEPT UNDER THIS DISCLAIMER.

## 4. GENERAL.

This Agreement is governed by and shall be construed in accordance with the laws of Japan without regard to its conflicts of laws principles. In the event a dispute arises under or in connection with this Agreement, you hereby consent to personal jurisdiction of Japan and waive any objection that such forum is inconvenient. You further consent to service of process in any action arising from this Agreement by regular mail or other commercially reasonable means of receipted delivery. If any provision of the Agreement shall be determined invalid for any reason, the remaining provisions shall not be invalidated and shall remain in full force and effect. This Agreement sets forth the entire agreement and understanding between you and Nikon, and supersedes and replaces any other agreements relating to the subject matter of this Agreement. The failure of any party to insist upon strict performance of any of the terms or provisions of this Agreement, or the exercise of any option, right or remedy contained herein, shall not be construed as a waiver of any future application of such term, provision, option, right or remedy, and such term, provision, option, right or remedy shall continue and remain in full force and effect. The headings of the sections of this Agreement are inserted for convenience only and shall not constitute a part hereof or affect in any way the meaning or interpretation of this Agreement. Except as otherwise expressly provided herein, the provisions of section 3 and section 4 together with any provisions that by their express terms apply to periods after termination of this Agreement, shall survive termination of this Agreement for any reason.

Manuals for Nikon products/ 2018/02/15/ Ver.2.0.0.

#### Manual Viewer 2.

The Nikon Manual Viewer 2 app for iPhones, iPads, iPod touch, and Android devices can be used to download the manuals for Nikon digital SLR cameras and view them offline.

#### Download nikon free.

These Download Terms and Conditions ("Agreement") constitute a legal agreement between you (either an individual or single entity) and Nikon Corporation or its associated company ("Nikon") setting forth the terms and conditions governing your download of the operation manual for our products ("Manual"). By clicking the "Download" button on this page in order to start downloading the Manual, you indicate your acceptance of this Agreement and are agreeing to be bound by the terms of this Agreement. Please read this Agreement carefully before beginning download.

This license is not a sale of the Manual and you do not become the owner of the Manual through your purchase of any product, download and/or use. Nikon retain ownership of the Manual and all copies thereof and all related intellectual property rights, and reserves all rights not expressly granted to you under this Agreement. This Agreement constitutes the complete and exclusive agreement, oral or written, between you and Nikon.

#### 1. MANUAL.

The Manual are for customers who have purchased our products. We may be unable to respond to inquiries from individuals who have not purchased our products. Please note that the manual and the contact information therein are subject to change without notice.

The Manual is protected by Japanese copyright law and international copyright laws and treaties. You must reproduce on each copy the Nikon copyright noticeand any other proprietary legends that were on the original.

#### 2. RESTRICTIONS.

Except as otherwise stated in this Agreement, you may not make or distribute copies of the Manual to others or electronically transfer the Manual from one computer to another over a network. YOU MAY NOT ALTER OR REMOVE ANY COPYRIGHT, TRADEMARK OR OTHER PROTECTIVE NOTICES CONTAINED IN THE MANUAL. YOU MAY NOT ASSIGN OR OTHERWISE DISPOSE OF, MODIFY, ADAPT, TRANSLATE, RENT, LEASE, LOAN, RESELL, DISTRIBUTE, NETWORK, ORCREATEORHAVECREATED DERIVATIVE WORKS BASED UPON THE MANUAL OR ANY PART THEREOF.

## 3. LIMITED WARRANTYANDDISCLAIMER.

TO THEMAXIMUMEXTENT PERMITTEDUNDERAPPLICABLE LAW, THEMANUAL IS PROVIDEDON AN "AS IS"BASIS, WITHOUT WARRANTY OF ANY KIND, AND NIKON, ITS EMPLOYEES, DISTRIBUTORS, DEALERS AND AGENTS SPECIFICALLYDISCLAIMANY WARRANTYOF ANYKIND, EITHEREXPRESS ORIMPLIED, INCLUDING, BUTNOT LIMITED TO, ANY IMPLIED WARRANTY OF MERCHANTABILITY, FITNESS FOR A PARTICULAR PURPOSE OR NON-INFRINGEMENT. TO THE MAXIMUM EXTENT PERMITTED UNDER APPLICABLE LAW, NIKON, ITS EMPLOYEES, DISTRIBUTORS, DEALERS, ANDAGENTS DO NOTWARRANT THE PERFORMANCEOF ORTHERESULTS YOUMAY OBTAIN FROM THE MANUAL, OR THAT THE MANUAL WILL MEET YOUR REQUIREMENTS OR THAT THE OPERATION OF THE MANUAL WILL BE UNINTERRUPTED, ERROR-FREE, OR FREE OF VIRUSES. TO THE MAXIMUM EXTENT PERMITTED UNDERAPPLICABLE LAW, NEITHERNIKON, NORITS EMPLOYEES, DISTRIBUTORS, DEALERS ORAGENTS SHALLBE LIABLE TO YOUFORANYINDIRECT, CONSEQUENTIALORINCIDENTALDAMAGES, LOSSES OR, EXPENSES OF ANY KIND, WHETHER LOSS OF PROFITS, BUSINESS INTERRUPTION, OR OTHERWISE ARISING OUT OF OR RESULTING FROM THE MANUAL, HOWEVER CAUSED, EVEN IF NIKON, ITS EMPLOYEES, DISTRIBUTORS, DEALERS OR AGENTS HAVE BEEN ADVISEDOF THE POSSIBILITYOF SUCHDAMAGES, LOSSES, OREXPENSES. THIS DISCLAIMERCONSTITUTES AN ESSENTIAL PART OF THIS AGREEMENT AND NO USE OF THE MANUAL IS AUTHORIZED EXCEPT UNDER THIS DISCLAIMER.

## 4. GENERAL.

This Agreement is governed by and shall be construed in accordance with the laws of Japan without regard to its conflicts of laws principles. In the event a dispute arises under or in connection with this Agreement, you hereby consent to personal jurisdiction of Japan and waive any objection that such forum is inconvenient. You further consent to service of process in any action arising from this Agreement by regular mail or other commercially reasonable means of receipted delivery. If any provision of the Agreement shall be determined invalid for any reason, the remaining provisions shall not be invalidated and shall remain in full force and effect. This Agreement sets forth the entire agreement and understanding between you and Nikon, and supersedes and replaces any other agreements relating to the subject matter of this Agreement. The failure of any party to insist upon strict performance of any of the terms or provisions of this Agreement, or the exercise of any option, right or remedy contained herein, shall not be construed as a waiver of any future application of such term, provision, option, right or remedy, and such term, provision, option, right or remedy shall continue and remain in full force and effect. The headings of the sections of this Agreement are inserted for convenience only and shall not constitute a part hereof or affect in any way the meaning or interpretation of this Agreement. Except as otherwise expressly provided herein, the provisions of section 3 and section 4 together with any provisions that by their express terms apply to periods after termination of this Agreement, shall survive termination of this Agreement for any reason.

Manuals for Nikon products/ 2018/02/15/ Ver.2.0.0.

Manual Viewer 2.

The Nikon Manual Viewer 2 app for iPhones, iPads, iPod touch, and Android devices can be used to download the manuals for Nikon digital SLR cameras and view them offline.

#### Download nikon free.

These Download Terms and Conditions ("Agreement") constitute a legal agreement between you (either an individual or single entity) and Nikon

Corporation or its associated company ("Nikon") setting forth the terms and conditions governing your download of the operation manual for our products ("Manual"). By clicking the "Download" button on this page in order to start downloading the Manual, you indicate your acceptance of this Agreement and are agreeing to be bound by the terms of this Agreement. Please read this Agreement carefully before beginning download.

This license is not a sale of the Manual and you do not become the owner of the Manual through your purchase of any product, download and/or use. Nikon retain ownership of the Manual and all copies thereof and all related intellectual property rights, and reserves all rights not expressly granted to you under this Agreement. This Agreement constitutes the complete and exclusive agreement, oral or written, between you and Nikon.

## 1. MANUAL.

The Manual are for customers who have purchased our products. We may be unable to respond to inquiries from individuals who have not purchased our products. Please note that the manual and the contact information therein are subject to change without notice.

The Manual is protected by Japanese copyright law and international copyright laws and treaties. You must reproduce on each copy the Nikon copyright noticeand any other proprietary legends that were on the original.

## 2. RESTRICTIONS.

Except as otherwise stated in this Agreement, you may not make or distribute copies of the Manual to others or electronically transfer the Manual from one computer to another over a network. YOU MAY NOT ALTER OR REMOVE ANY COPYRIGHT, TRADEMARK OR OTHER PROTECTIVE NOTICES CONTAINED IN THE MANUAL. YOU MAY NOT ASSIGN OR OTHERWISE DISPOSE OF, MODIFY, ADAPT, TRANSLATE, RENT, LEASE, LOAN, RESELL, DISTRIBUTE, NETWORK, ORCREATEORHAVECREATED DERIVATIVE WORKS BASED UPON THE MANUAL OR ANY PART THEREOF.

# 3. LIMITED WARRANTYANDDISCLAIMER.

TO THE MAXIMUM EXTENT PERMITTED UNDER APPLICABLE LAW, THE MANUAL IS PROVIDED ON AN "AS IS" BASIS, WITHOUT WARRANTY OF ANY KIND, AND NIKON, ITS EMPLOYEES, DISTRIBUTORS, DEALERS AND AGENTS SPECIFICALLYDISCLAIMANY WARRANTYOF ANYKIND, EITHEREXPRESS ORIMPLIED, INCLUDING, BUTNOT LIMITED TO, ANY IMPLIED WARRANTY OF MERCHANTABILITY, FITNESS FOR A PARTICULAR PURPOSE OR NON-INFRINGEMENT. TO THE MAXIMUM EXTENT PERMITTED UNDER APPLICABLE LAW, NIKON, ITS EMPLOYEES, DISTRIBUTORS, DEALERS, ANDAGENTS DO NOTWARRANT THE PERFORMANCEOF ORTHERESULTS YOUMAY OBTAIN FROM THE MANUAL, OR THAT THE MANUAL WILL MEET YOUR REQUIREMENTS OR THAT THE OPERATION OF THE MANUAL WILL BE UNINTERRUPTED, ERROR-FREE, OR FREE OF VIRUSES. TO THE MAXIMUM EXTENT PERMITTED UNDER APPLICABLE LAW, NEITHER NIKON, NOR ITS EMPLOYEES, DISTRIBUTORS, DEALERS OR AGENTS SHALL BE LIABLE TO YOUFORANYINDIRECT, CONSEQUENTIALORINCIDENTALDAMAGES, LOSSES OR, EXPENSES OF ANY KIND, WHETHER LOSS OF PROFITS, BUSINESS INTERRUPTION, OR OTHERWISE ARISING OUT OF OR RESULTING FROM THE MANUAL, HOWEVER CAUSED, EVEN IF NIKON, ITS EMPLOYEES, DISTRIBUTORS, DEALERS OR AGENTS HAVE BEEN ADVISEDOF THE POSSIBILITYOF SUCHDAMAGES, LOSSES, OREXPENSES. THIS DISCLAIMERCONSTITUTES AN ESSENTIAL PART OF THIS AGREEMENT AND NO USE OF THE MANUAL IS AUTHORIZED EXCEPT UNDER THIS DISCLAIMER.

## 4. GENERAL.

This Agreement is governed by and shall be construed in accordance with the laws of Japan without regard to its conflicts of laws principles. In the event a dispute arises under or in connection with this Agreement, you hereby consent to personal jurisdiction of Japan and waive any objection that such forum is inconvenient. You further consent to service of process in any action arising from this Agreement by regular mail or other commercially reasonable means of receipted delivery. If any provision of the Agreement shall be determined invalid for any reason, the remaining provisions shall not be invalidated and shall remain in full force and effect. This Agreement sets forth the entire agreement and understanding between you and Nikon, and supersedes and replaces any other agreements relating to the subject matter of this Agreement. The failure of any party to insist upon strict performance of any of the terms or provisions of this Agreement, or the exercise of any option, right or remedy contained herein, shall not be construed as a waiver of any future application of such term, provision, option, right or remedy, and such term, provision, option, right or remedy shall continue and remain in full force and effect. The headings of the sections of this Agreement are inserted for convenience only and shall not constitute a part hereof or affect in any way the meaning or interpretation of this Agreement. Except as otherwise expressly provided herein, the provisions of section 3 and section 4 together with any provisions that by their express terms apply to periods after termination of this Agreement, shall survive termination of this Agreement for any reason.

Manuals for Nikon products/ 2018/02/15/ Ver.2.0.0.

## Manual Viewer 2.

The Nikon Manual Viewer 2 app for iPhones, iPads, iPod touch, and Android devices can be used to download the manuals for Nikon digital SLR cameras and view them offline.

## Download nikon free.

These Download Terms and Conditions ("Agreement") constitute a legal agreement between you (either an individual or single entity) and Nikon Corporation or its associated company ("Nikon") setting forth the terms and conditions governing your download of the operation manual for our products ("Manual"). By clicking the "Download" button on this page in order to start downloading the Manual, you indicate your acceptance of this Agreement and are agreeing to be bound by the terms of this Agreement. Please read this Agreement carefully before beginning download.

This license is not a sale of the Manual and you do not become the owner of the Manual through your purchase of any product, download and/or use. Nikon retain ownership of the Manual and all copies thereof and all related intellectual property rights, and reserves all rights not expressly granted to you under this Agreement. This Agreement constitutes the complete and exclusive agreement, oral or written, between you and Nikon.

#### 1. MANUAL.

The Manual are for customers who have purchased our products. We may be unable to respond to inquiries from individuals who have not purchased our products. Please note that the manual and the contact information therein are subject to change without notice.

The Manual is protected by Japanese copyright law and international copyright laws and treaties. You must reproduce on each copy the Nikon copyright noticeand any other proprietary legends that were on the original.

#### 2. RESTRICTIONS.

Except as otherwise stated in this Agreement, you may not make or distribute copies of the Manual to others or electronically transfer the Manual from one computer to another over a network. YOU MAY NOT ALTER OR REMOVE ANY COPYRIGHT, TRADEMARK OR OTHER PROTECTIVE NOTICES CONTAINED IN THE MANUAL. YOU MAY NOT ASSIGN OR OTHERWISE DISPOSE OF, MODIFY, ADAPT, TRANSLATE, RENT, LEASE, LOAN, RESELL, DISTRIBUTE, NETWORK, ORCREATEORHAVECREATED DERIVATIVE WORKS BASED UPON THE MANUAL OR ANY PART THEREOF.

## 3. LIMITED WARRANTYANDDISCLAIMER.

TO THE MAXIMUM EXTENT PERMITTED UNDER APPLICABLE LAW, THE MANUAL IS PROVIDED ON AN "AS IS" BASIS, WITHOUT WARRANTY OF ANY KIND, AND NIKON, ITS EMPLOYEES, DISTRIBUTORS, DEALERS AND AGENTS SPECIFICALLYDISCLAIMANY WARRANTYOF ANYKIND, EITHEREXPRESS ORIMPLIED, INCLUDING, BUTNOT LIMITED TO, ANY IMPLIED WARRANTY OF MERCHANTABILITY, FITNESS FOR A PARTICULAR PURPOSE OR NON-INFRINGEMENT. TO THE MAXIMUM EXTENT PERMITTED UNDER APPLICABLE LAW, NIKON, ITS EMPLOYEES, DISTRIBUTORS, DEALERS, ANDAGENTS DO NOTWARRANT THE PERFORMANCEOF ORTHERESULTS YOUMAY OBTAIN FROM THE MANUAL, OR THAT THE MANUAL WILL MEET YOUR REQUIREMENTS OR THAT THE OPERATION OF THE MANUAL WILL BE UNINTERRUPTED, ERROR-FREE, OR FREE OF VIRUSES. TO THE MAXIMUM EXTENT PERMITTED UNDER APPLICABLE LAW, NEITHER NIKON, NOR ITS EMPLOYEES, DISTRIBUTORS, DEALERS OR AGENTS SHALL BE LIABLE TO YOUFORANYINDIRECT, CONSEQUENTIALORINCIDENTALDAMAGES, LOSSES OR, EXPENSES OF ANY KIND, WHETHER LOSS OF PROFITS, BUSINESS INTERRUPTION, OR OTHERWISE ARISING OUT OF OR RESULTING FROM THE MANUAL, HOWEVER CAUSED, EVEN IF NIKON, ITS EMPLOYEES, DISTRIBUTORS, DEALERS OR AGENTS HAVE BEEN ADVISEDOF THE POSSIBILITYOF SUCHDAMAGES, LOSSES, OREXPENSES. THIS DISCLAIMERCONSTITUTES AN ESSENTIAL PART OF THIS AGREEMENT AND NO USE OF THE MANUAL IS AUTHORIZED EXCEPT UNDER THIS DISCLAIMER.

#### 4. GENERAL.

This Agreement is governed by and shall be construed in accordance with the laws of Japan without regard to its conflicts of laws principles. In the event a dispute arises under or in connection with this Agreement, you hereby consent to personal jurisdiction of Japan and waive any objection that such forum is inconvenient. You further consent to service of process in any action arising from this Agreement by regular mail or other commercially reasonable means of receipted delivery. If any provision of the Agreement shall be determined invalid for any reason, the remaining provisions shall not be invalidated and shall remain in full force and effect. This Agreement sets forth the entire agreement and understanding between you and Nikon, and supersedes and replaces any other agreements relating to the subject matter of this Agreement. The failure of any party to insist upon strict performance of any of the terms or provisions of this Agreement, or the exercise of any option, right or remedy contained herein, shall not be construed as a waiver of any future application of such term, provision, option, right or remedy, and such term, provision, option, right or remedy shall continue and remain in full force and effect. The headings of the sections of this Agreement are inserted for convenience only and shall not constitute a part hereof or affect in any way the meaning or interpretation of this Agreement. Except as otherwise expressly provided herein, the provisions of section 3 and section 4 together with any provisions that by their express terms apply to periods after termination of this Agreement, shall survive termination of this Agreement for any reason.

Manuals for Nikon products/ 2018/02/15/ Ver.2.0.0.

## Manual Viewer 2.

The Nikon Manual Viewer 2 app for iPhones, iPads, iPod touch, and Android devices can be used to download the manuals for Nikon digital SLR cameras and view them offline.

#### Download nikon free.

Although your device does not support this download service, it can be used to view download information. Links to downloads can be sent via email for download on a computer.

#### ViewNX-i.

#### Select your operating system.

## Windows Mac OS.

This software update program is for the customer-owned product listed above (the "affected product"), and is provided only on acceptance of the agreement listed below. By selecting "Accept" and clicking "Download", you are held to have accepted the terms and conditions of the agreement. Be sure you understand the terms of the agreement before beginning download.

#### About ViewNX-i.

Use ViewNX-i to copy pictures taken with your Nikon digital camera to your computer, where you can enjoy them and use them in a variety of ways. Although designed primarily as an image browser, it can be used with other software to add enjoyment to the post-shooting experience. It also supports map displays based on image location data and can be used with social media and other web services. It includes a ViewNX-Movie Editor for easy movie processing and editing. It can also be used to fine-tune JPEG and TIFF images and convert RAW photos to other formats.

• This software is distributed as a file named "S-VNXI\_-010405WF-ALLIN-ALL\_\_\_.exe". Download and run the file to perform the update. • When performing the update, log in to an account with administrator privileges. • Before beginning installation, exit ViewNX-i and all other applications, including any anti-virus software. • Read the information below before proceeding.

Microsoft Windows 10 Home Microsoft Windows 10 Pro Microsoft Windows 10 Enterprise Microsoft Windows 8.1 Microsoft Windows 8.1 Pro Microsoft Windows 8.1 Enterprise Photos : Pentium Dual-Core 2.4 GHz or better or Core i series 1.6 GHz or better Movie playback : Pentium D 3.0 GHz or better; Intel Core i5 or better recommended when viewing HD or Full HD movies Movie editing : Intel Core i5 or better 4K movies recorded with Nikon digital cameras : Intel Core i7 3.5 GHz or better 32-bit edition: 1 GB or more (2 GB or more recommended) 64bit edition: 2 GB or more (4 GB or more recommended); 8 GB or more (16 GB or more recommended) when editing 4K movies shot with Nikon digital cameras Resolution:  $1366 \times 768$  pixels or more (1920 × 1080 pixels or more recommended) Colors: 24-bit color (True Color) or more • Interface: Built-in USB port required. File transfer may not function as expected if the camera is connected via a USB hub. • Supported digital cameras : Nikon cameras that support MTP/PTP or PTP and Mass Storage. • Nikon Transfer 2 cannot be used with the cameras listed below. Use a card reader to copy pictures to the computer. - COOLPIX 990, COOLPIX 950, COOLPIX 910, COOLPIX 900, COOLPIX 880, COOLPIX 800, COOLPIX 700, COOLPIX 600, COOLPIX 300, or COOLPIX 100 - D1, D1X, D1H · The Z 7, Z 7II, Z 6, Z 6II, Z 5, and Z 50 • All Nikon digital SLR cameras from the D1 (released in 1999) to the D780 (released in January 2020) and the D6 • All Nikon 1 cameras from the V1 and J1 (released in 2011) to the J5 (released in April 2015) • All COOLPIX cameras from the COOLPIX E100 (released in 1997) to models released in August 2019 and the COOLPIX P950 • The KeyMission 360, KeyMission 170, and KeyMission 80 • JPEG images (Exif 2.2–2.3 compliant) • NEF/NRW (RAW) and TIFF images, MPO-format 3D images, movies, audio, Image Dust Off data, track log data, and altitude and depth log data created with Nikon digital cameras • NEF/NRW (RAW), TIFF (RGB), and JPEG (RGB) images and MP4, MOV, and AVI movies created with Nikon software Note: For more information on supported formats, see online help. • An Internet connection is required for access to online help, map display, web services, updates, and movie-related features such as ViewNX-Movie Editor. • This SOFTWARE contains YouTube API services originally provided by Google LLC. By using the SOFTWARE, users agree to be bound by the YouTube Terms of Service: https://www.youtube.com/t/terms and Google's Privacy Policy: https://policies.google.com/privacy Users can revoke the access of the SOFTWARE to your account via the Google security settings page: https://security.google.com/settings/security/permissions.

For information on using this software, select ViewNX-i Help in the ViewNX-i Help menu.

• Fixed an issue that prevented the software opening pictures recorded with the iPhone 12. • Fixed issues that occurred when pictures processed using vignette control in Capture NX-D were viewed in ViewNX-i. Create a folder on the hard disk and name it as desired. Download S-VNXI -010405WF-ALLIN-ALL exeto the folder created in Step 1. Run S-VNXI -010405WF-ALLIN-ALL exeto launch the installer. Follow the on-screen instructions to complete installation.

## About ViewNX-i.

Use ViewNX-i to copy pictures taken with your Nikon digital camera to your computer, where you can enjoy them and use them in a variety of ways. Although designed primarily as an image browser, it can be used with other software to add enjoyment to the post-shooting experience. It also supports map displays based on image location data and can be used with social media and other web services. It includes a ViewNX-Movie Editor for easy movie processing and editing. It can also be used to fine-tune JPEG and TIFF images and convert RAW photos to other formats.

• This software is distributed as a file named "S-VNXI -010405MF-ALLIN-ALL ...dmg". Download and run the file to perform the update. • When performing the update, you will be prompted for the administrator password. • Before beginning installation, exit ViewNX-i and all other applications, including any anti-virus software. • Read the information below before proceeding.

macOS Big Sur version 11 macOS Catalina version 10.15 macOS Mojave version 10.14 IntelCore 2 Duo or better (Corei5 or better recommended), Apple Silicon Resolution:  $1366 \times 768$  pixels or more (1920  $\times$  1080 pixels or more recommended) Colors: 24-bit color (millions of colors) or more • Interface: Built-in USB port required. File transfer may not function as expected if the camera is connected via a USB hub. • Supported digital cameras : Nikon cameras that support MTP/PTP or PTP and Mass Storage. • Nikon Transfer 2 cannot be used with the cameras listed below. Use a card reader to copy pictures to the computer. - COOLPIX 990, COOLPIX 950, COOLPIX 910, COOLPIX 900, COOLPIX880, COOLPIX800, COOLPIX700, COOLPIX600, COOLPIX300, or COOLPIX100 - D1, D1X, D1H• The Z 7, Z 7II, Z 6, Z 6II, Z 5, and Z 50 • All Nikon digital SLR cameras from the D1 (released in 1999) to the D780 (released in January 2020) and the D6 • All Nikon 1 cameras from the V1 and J1 (released in 2011) to the J5 (released in April 2015) • All COOLPIX cameras from the COOLPIX E100

(released in 1997) to models released in August 2019 and the COOLPIX P950 • The KeyMission 360, KeyMission 170, and KeyMission 80 • JPEG images (Exif 2.2–2.3 compliant) • NEF/NRW (RAW) and TIFF images, MPO-format 3D images, movies, audio, Image Dust Off data, track log data, and altitude and depth log data created with Nikon digital cameras • NEF/NRW (RAW), TIFF (RGB), and JPEG (RGB) images and MP4, MOV, and AVI movies created with Nikon software Note: For more information on supported formats, see online help. • An Internet connection is required for access to online help, map display, web services, updates, and movie-related features such as ViewNX-Movie Editor. • This SOFTWARE contains YouTube API services originally provided by Google LLC. By using the SOFTWARE, users agree to be bound by the YouTube Terms of Service: https://www.youtube.com/t/terms and Google's Privacy Policy: https://policies.google.com/privacy Users can revoke the access of the SOFTWARE to your account via the Google security settings page:

https://security.google.com/settings/security/permissions • mac OS Catalina and macOS Big Sur : When used with a card reader, Nikon Transfer 2 will not display files on certain memory cards. To copy the files to a computer, connect the camera to the computer via USB or, if transferring pictures via a card reader, use ViewNX-i or the Finder. • ViewNX-i is not optimized for dark mode in macOS 10.14 (Mojave). • Declining access in the event that macOS 10.14 (Mojave) displays a permission dialog may cause unexpected results. To restore normal operation, go to System Preferences > Security & Privacy > Privacy and enable the ViewNX-i check boxes in Photos and Automation .

For information on using this software, select ViewNX-i Help in the ViewNX-i Help menu.